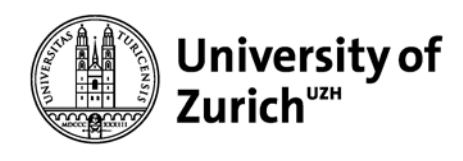

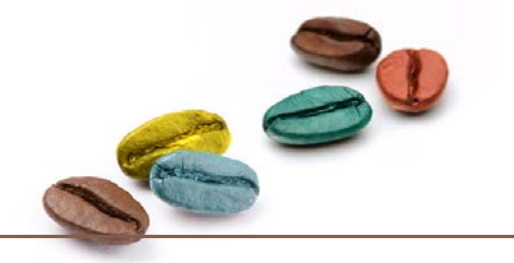

# **EndNote 20: Established and New Features**

**Coffee Lecture**

December, 01 2021

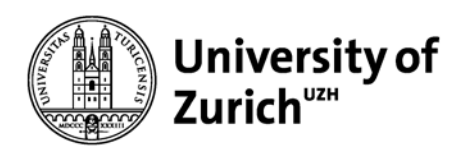

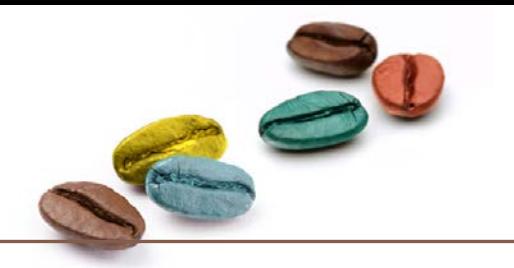

## **Established Features**

- PDF import
- Easy import of references from PubMed
- Automatic search for PDFs
- Insert citations in Word
- Easy reformatting to different output styles
- Consistent handling of journal titles

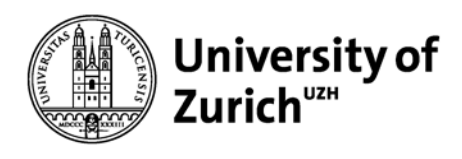

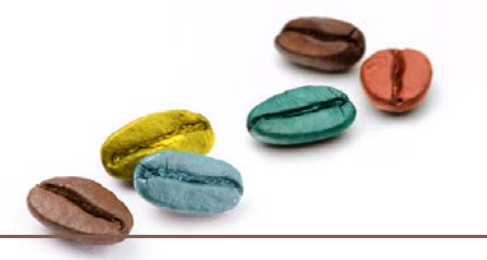

## **PDF import**

### **Single PDF import**

- 1. Choose pdf in your folder
	- Coffee-Lecture-Demo
- Coffee and its Consumption Benefits and Risks.pdf
- Coffee consumption and disease correlations.pdf
- 2. drag and drop it in this section

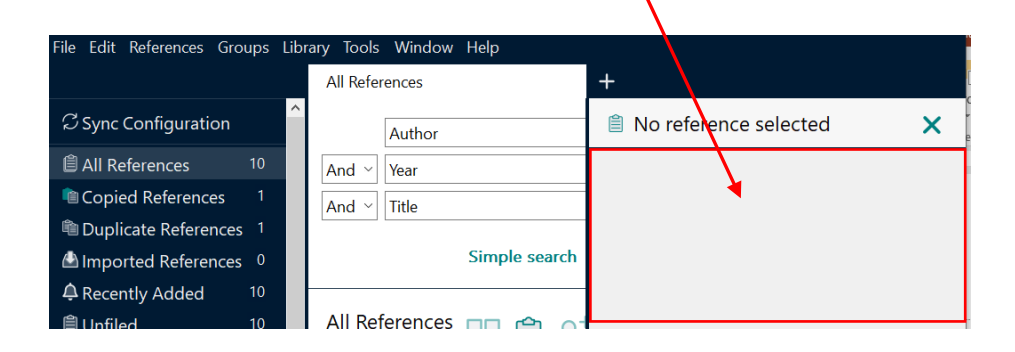

### **PDF group import**

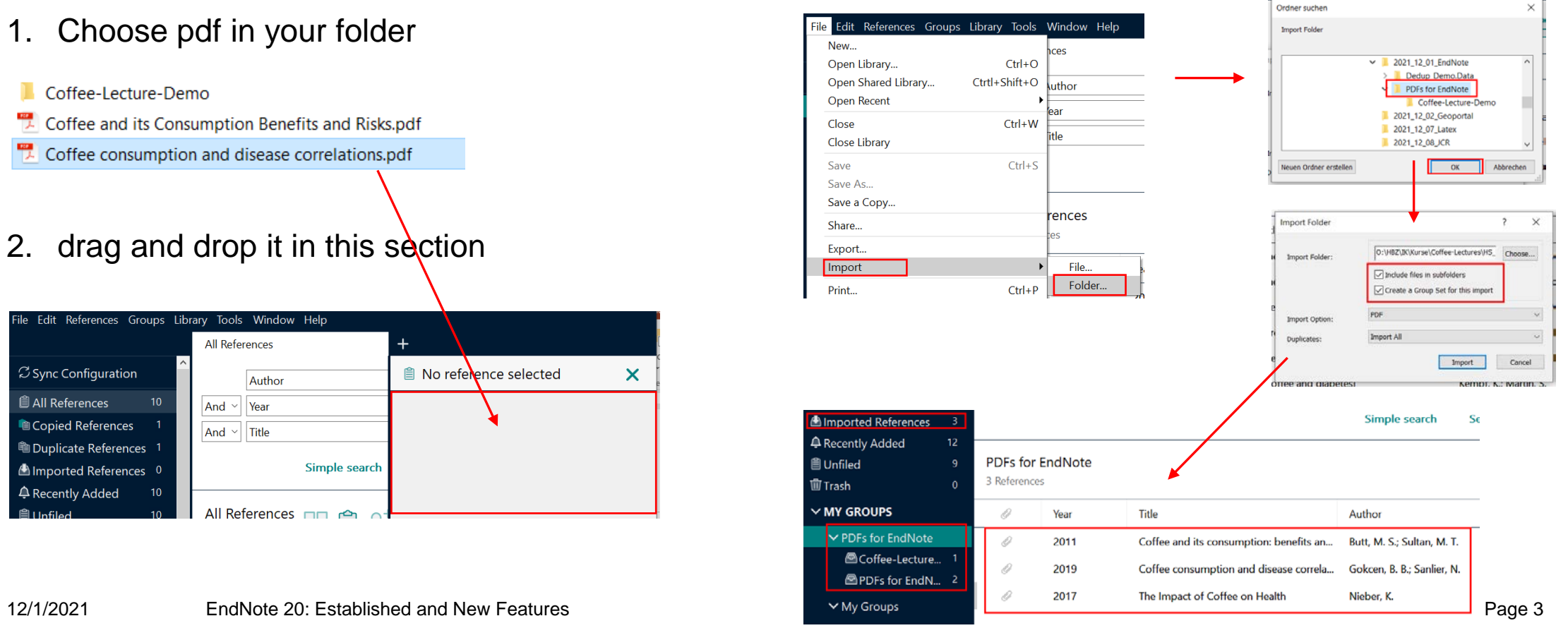

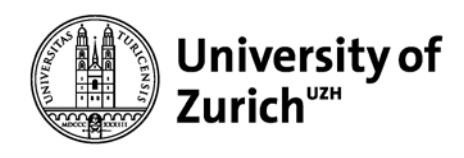

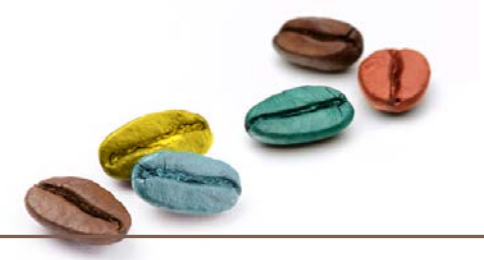

## **PDF renaming**

### **prior to PDF import**

#### Choose any of these options: Edit References Gro **EndNote Preferences**  $\times$ Change Case Undo PDF Auto Renaming Options Display Fields Display Font ◯ Don't Rename Cut **Duplicates** Author + Year + Title Find Full Text **Folder Locations** Author + Title Copy **Formatting** ◯ Author + Year **Libraries** Paste  $\bigcirc$  Title **PDF Handling** ◯ Custom Paste With Text Sty Read / Unread Reference Types Sorting Select All Spell Check - Sync Note: Filenames may be up to 50 characters long. **Change Case** Temporary Citations Term Lists Font URLs & Links PDF Auto Import Folder **Size** Enable automatic importing Select Folder Style Preferences... **EndNote Defaults** Revert Panel OK Abbrechen Übernehmen

### **after PDF import**

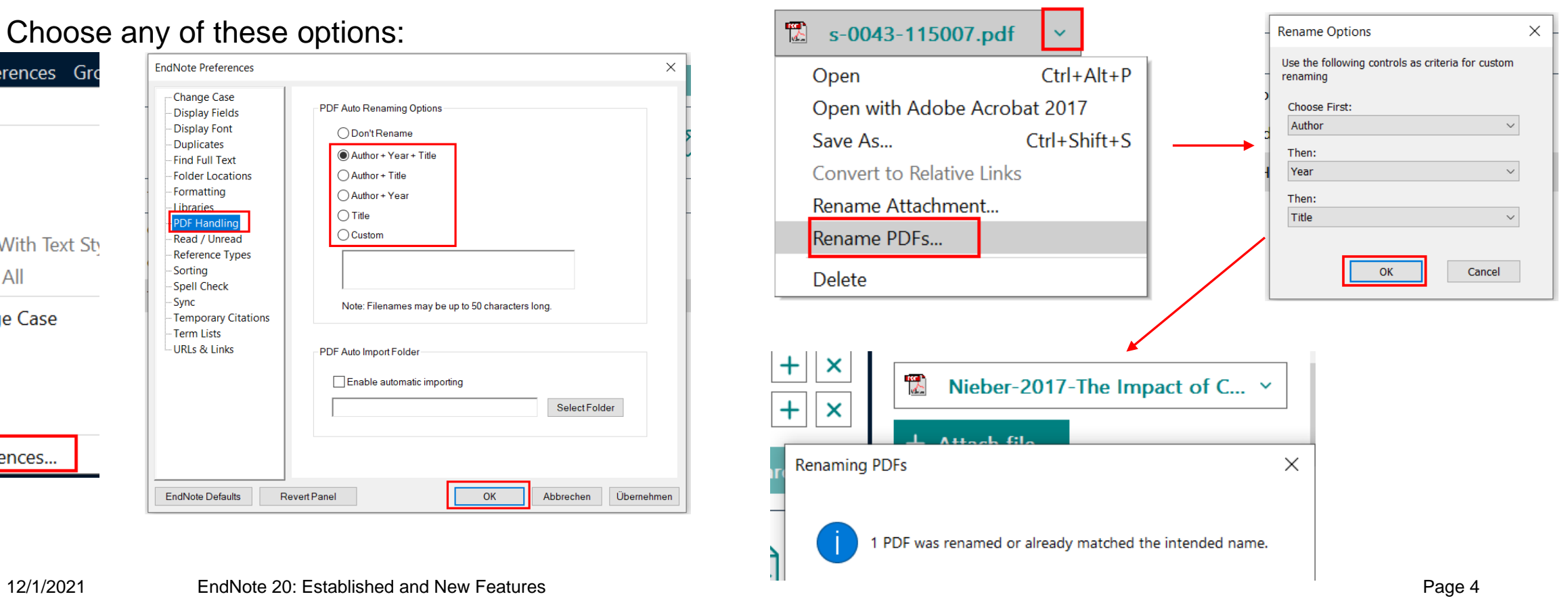

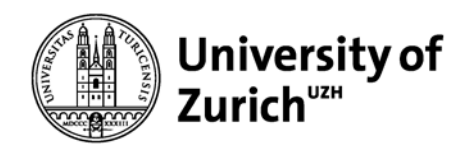

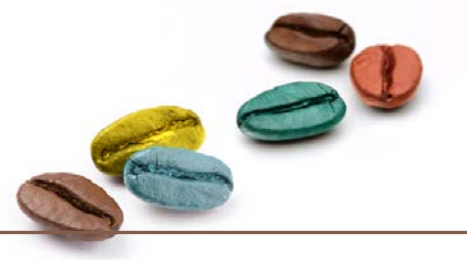

## **Easy import of references from PubMed**

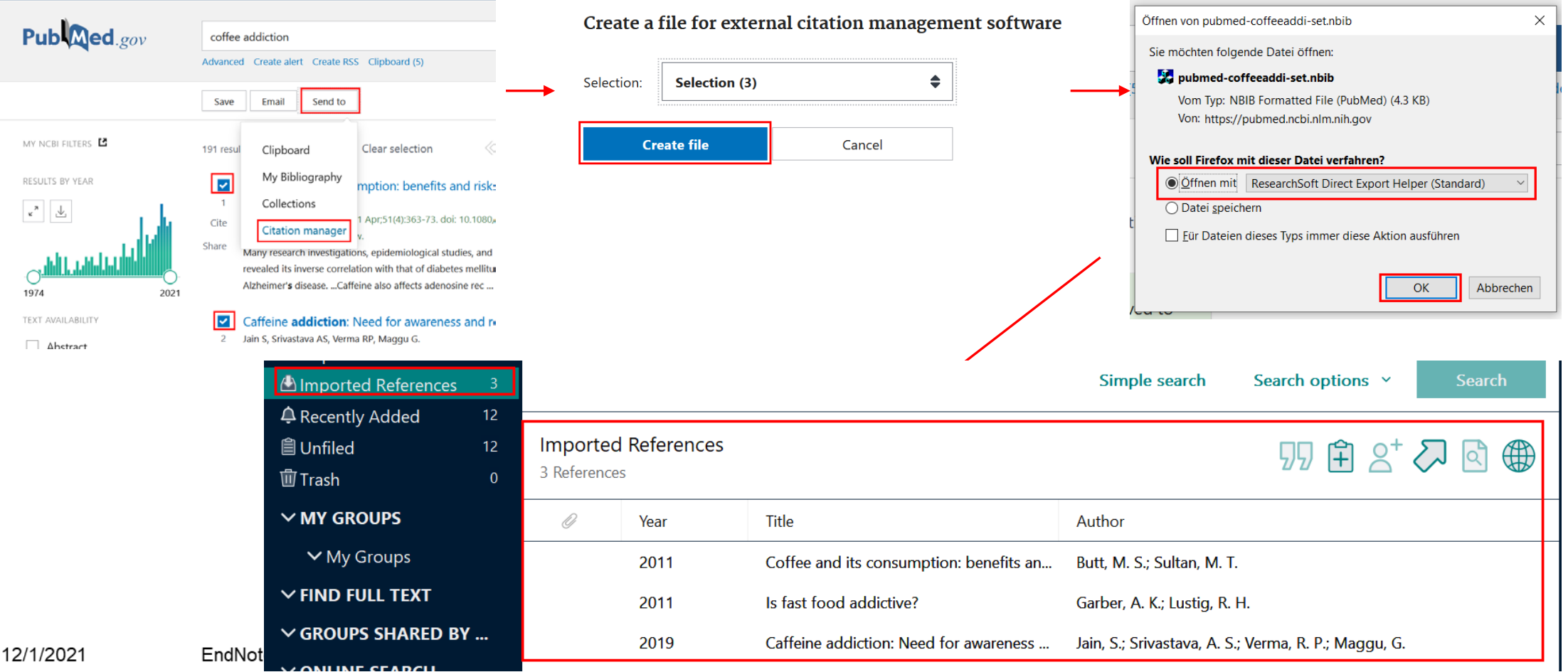

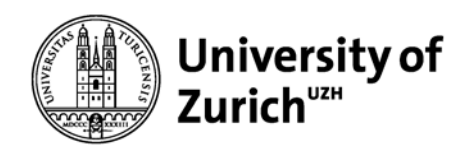

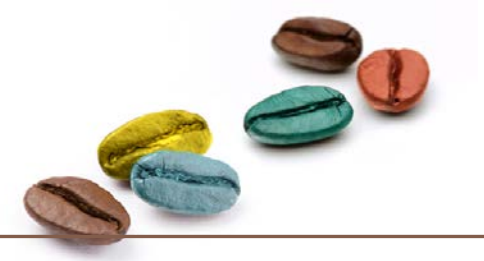

### **Automatic Search for PDFs**

### Use VPN-Connection!

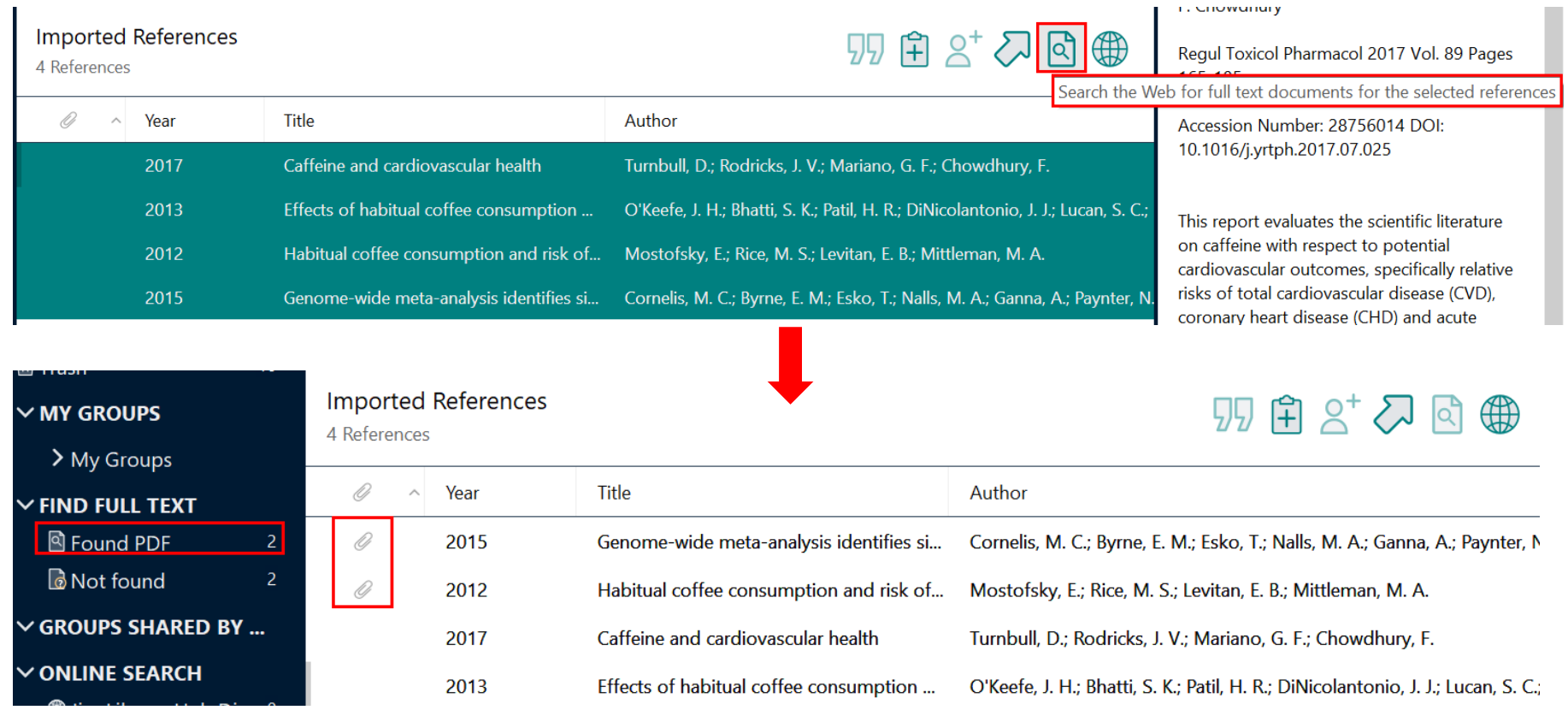

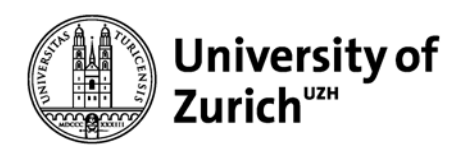

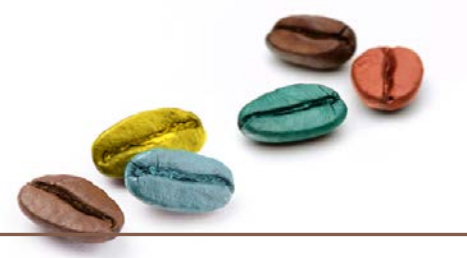

### **Insert Citations in Word**

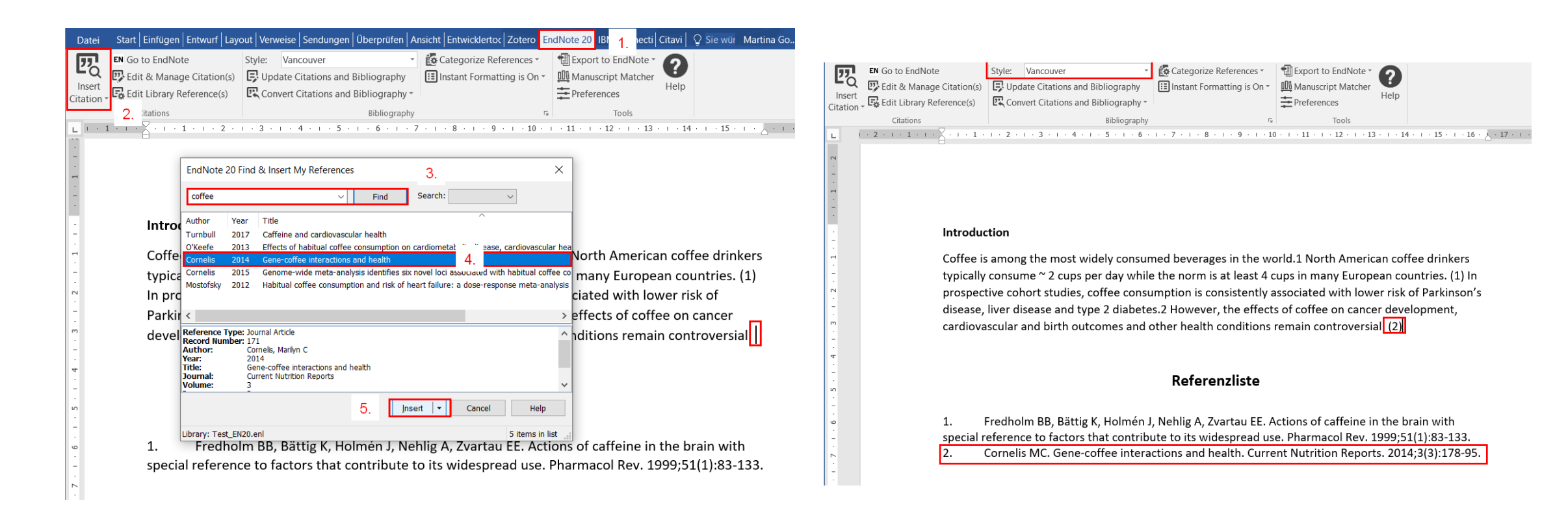

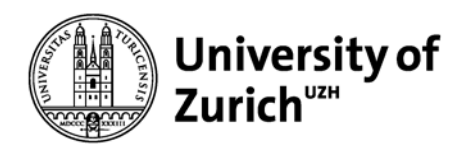

lote

Reference(s)

 $i + 2 + i +$ 

**Main Library**

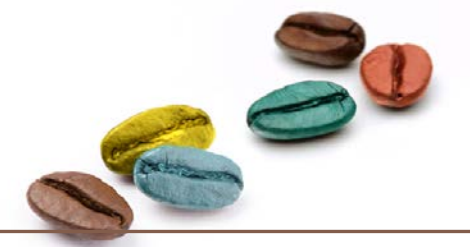

## **Consistent naming of journal names (abbreviation or full name) 1**

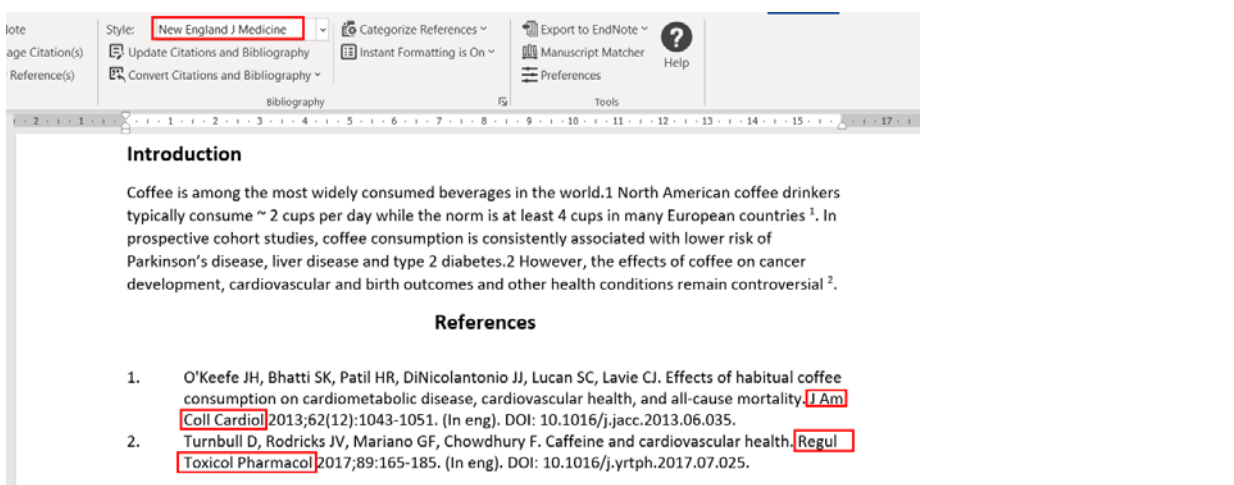

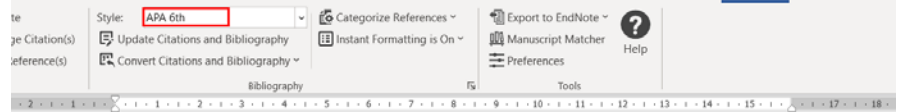

#### Introduction

Coffee is among the most widely consumed beverages in the world.1 North American coffee drinkers typically consume ~ 2 cups per day while the norm is at least 4 cups in many European countries (O'Keefe et al., 2013). In prospective cohort studies, coffee consumption is consistently associated with lower risk of Parkinson's disease, liver disease and type 2 diabetes.2 However, the effects of coffee on cancer development, cardiovascular and birth outcomes and other health conditions remain controversial (Turnbull, Rodricks, Mariano, & Chowdhury, 2017).

#### References

- O'Keefe, J. H., Bhatti, S. K., Patil, H. R., DiNicolantonio, J. J., Lucan, S. C., & Lavie, C. J. (2013). Effects of habitual coffee consumption on cardiometabolic disease, cardiovascular health, and all-cause mortality Journal of the American College of Cardiology, 62(12), 1043-1051. doi:10.1016/j.jacc.2013.06.035
- Turnbull, D., Rodricks, J. V., Mariano, G. F., & Chowdhury, F. (2017). Caffeine and cardiovascular health. Regulatory Toxicology and Pharmacology 89, 165-185. doi:10.1016/j.yrtph.2017.07.025

### independent of full or abbreviated journal name in the record

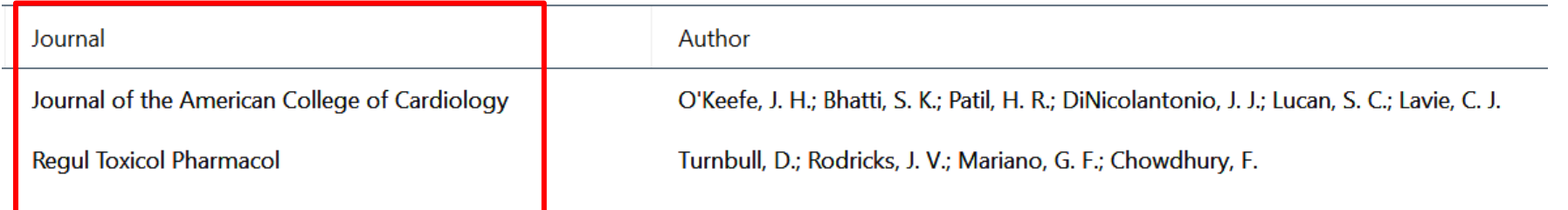

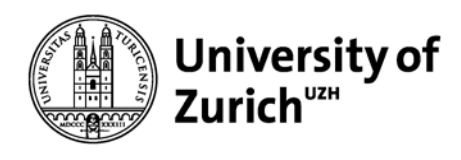

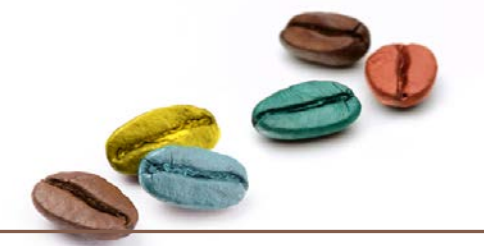

## **Consistent naming of journal names (abbreviation or full name) 2**

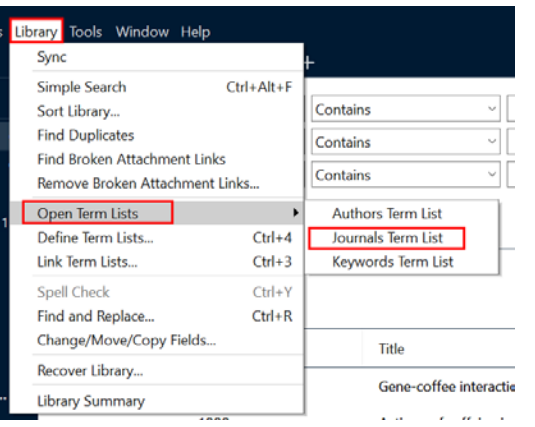

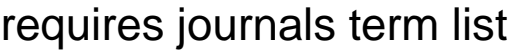

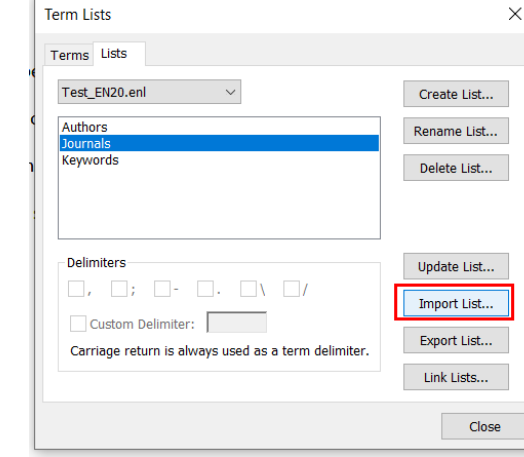

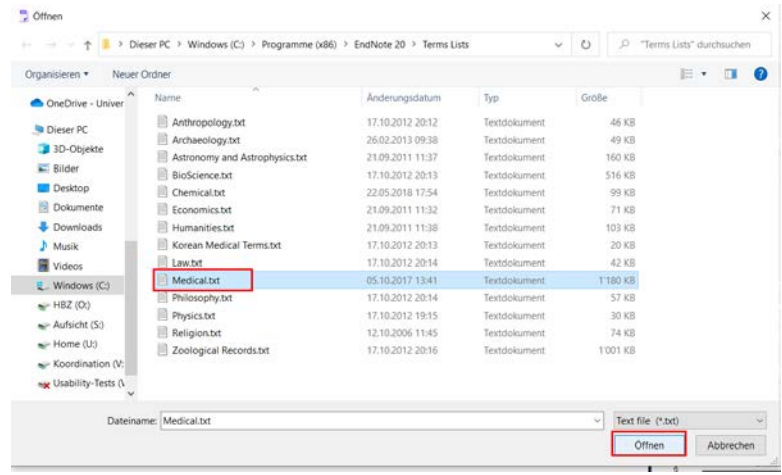

and setting in the output style

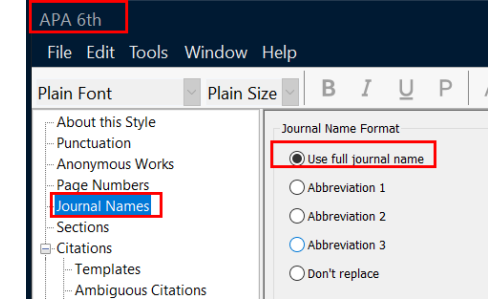

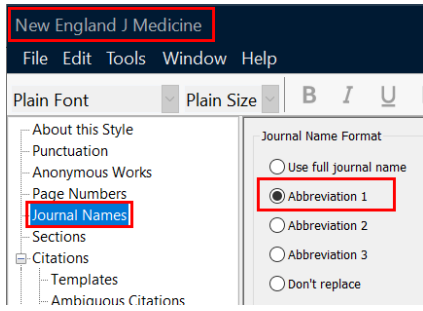

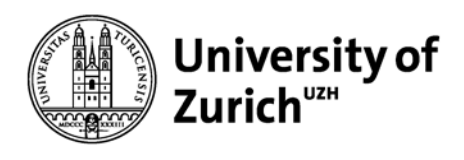

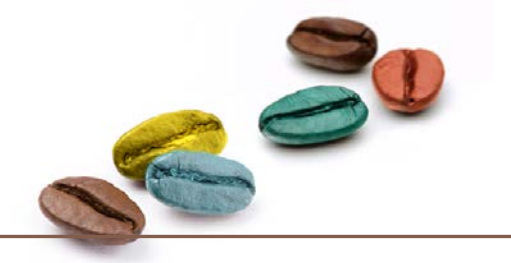

## **New Features**

- New modern interface
- Improved screening and reading experience
- Improved search options
- Enhanced duplicate detection
- Improved navigation between projects and libraries

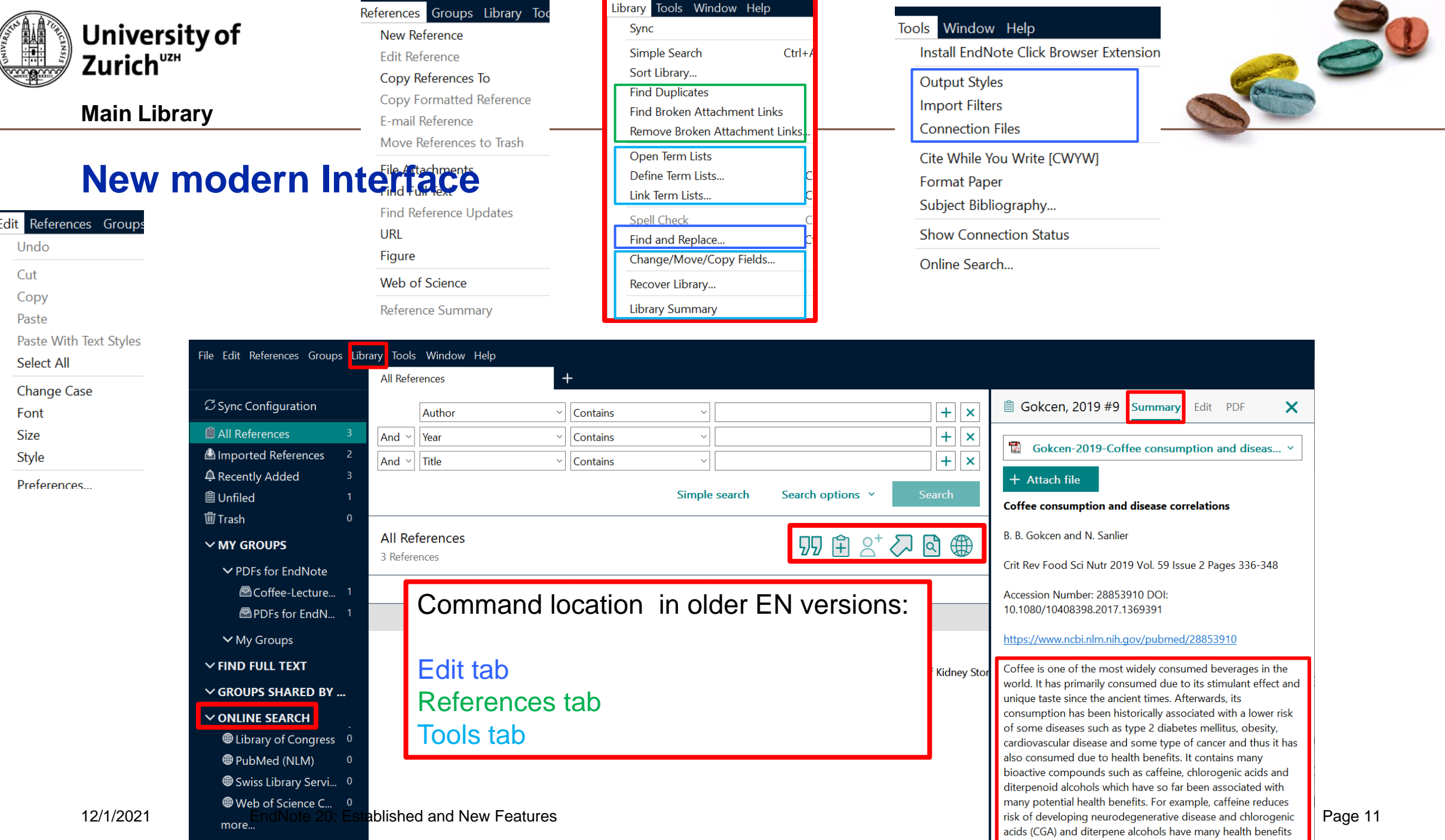

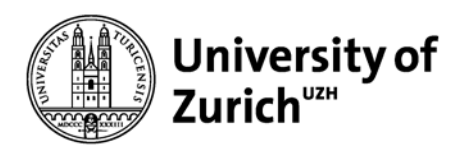

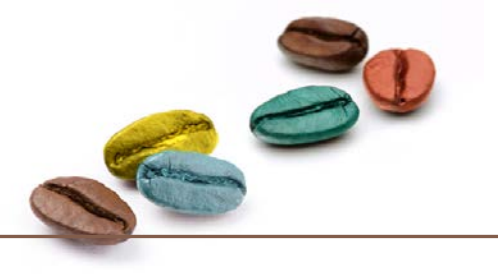

### **Simple search and record search**

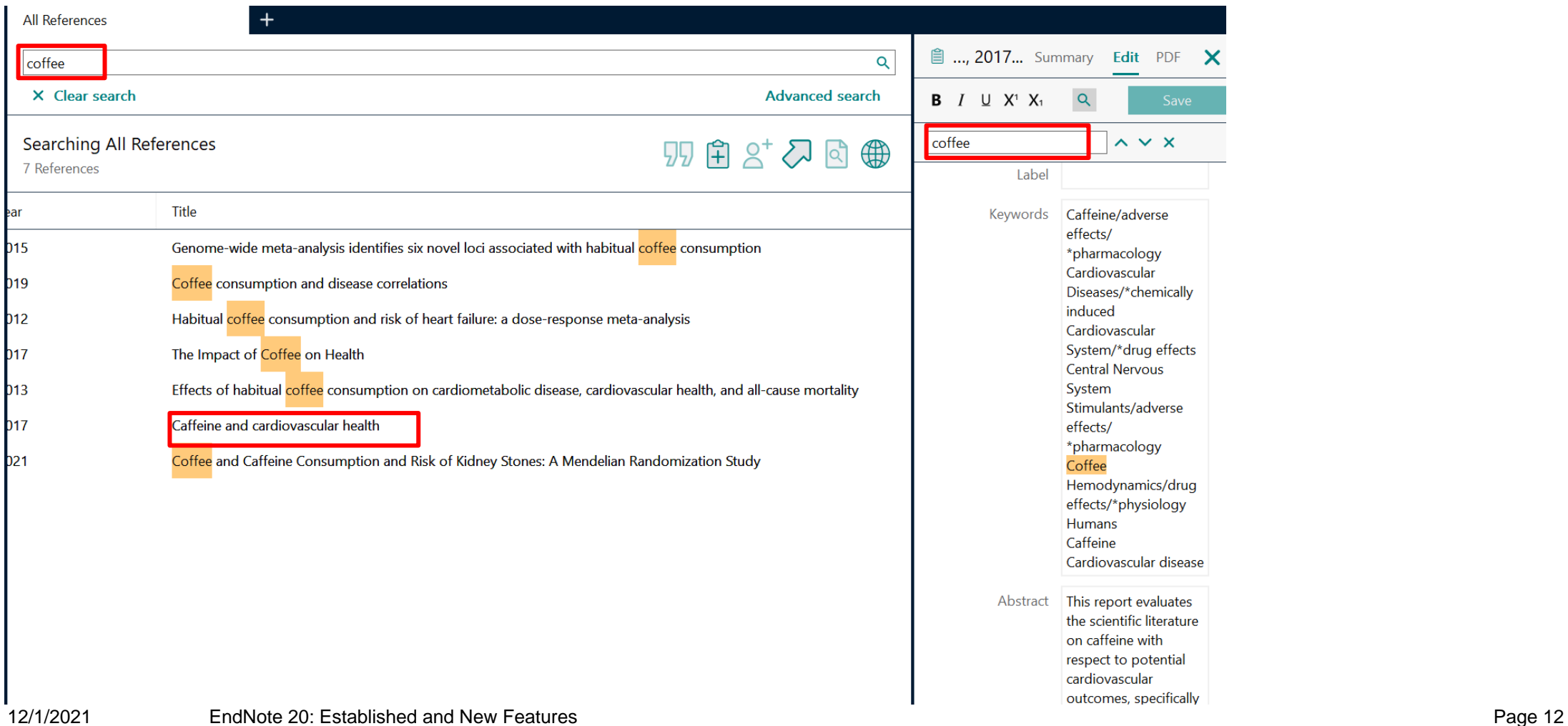

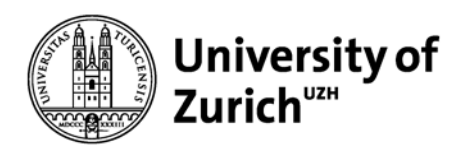

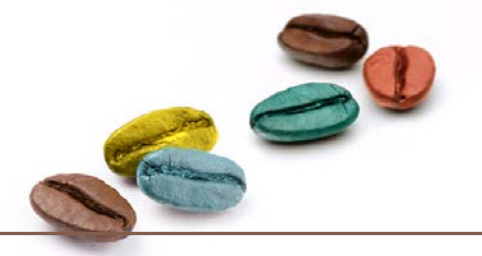

### **Enhanced Duplicate Detection**

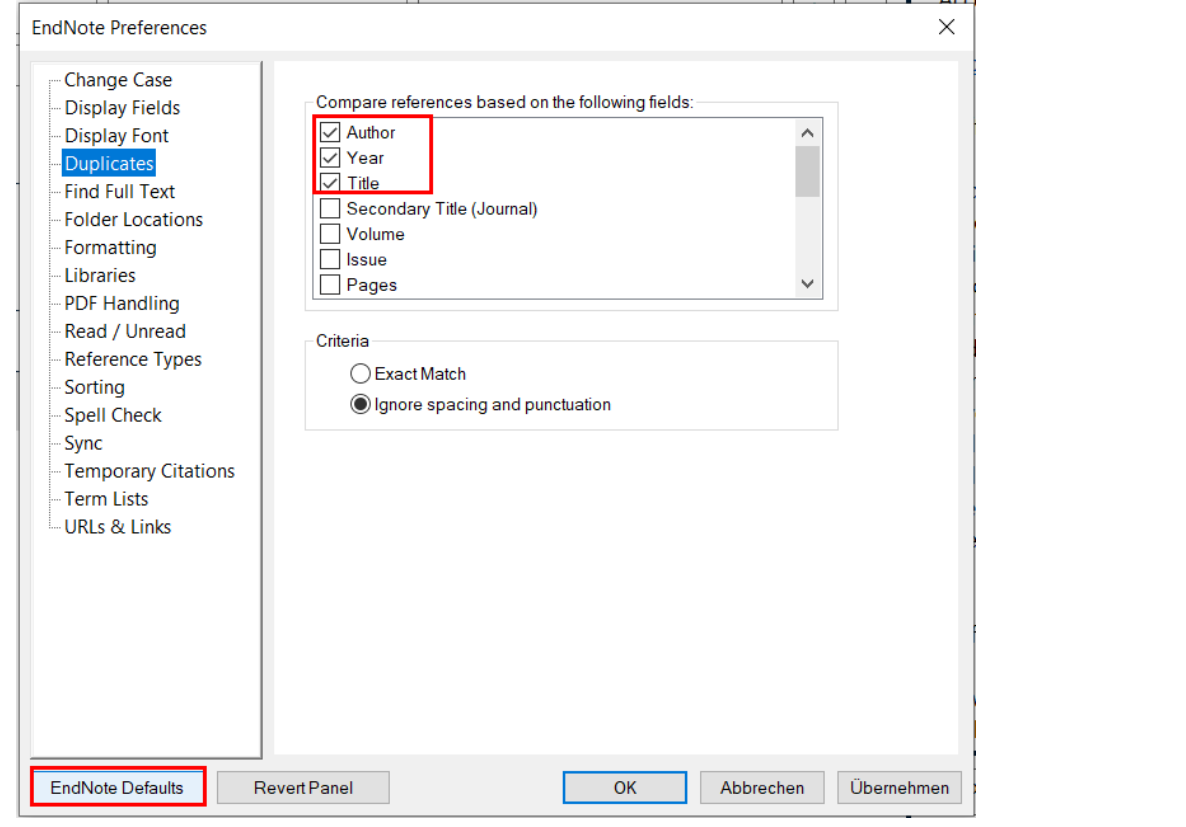

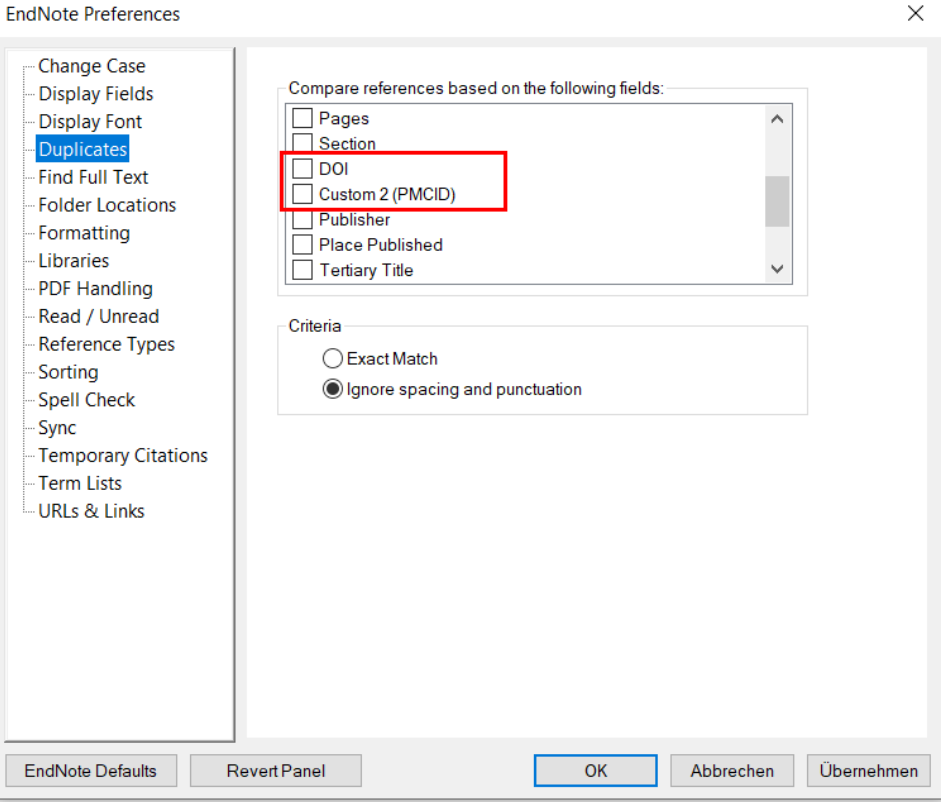

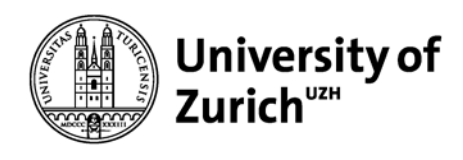

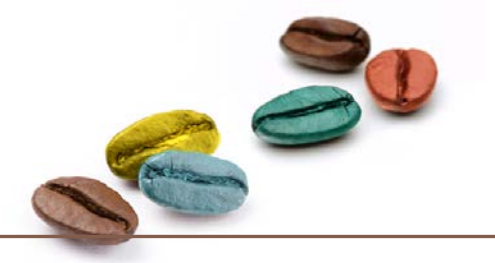

## **Tipps for Duplicate Detection**

Conference reports often share the same DOI (one DOI for the conference volume)

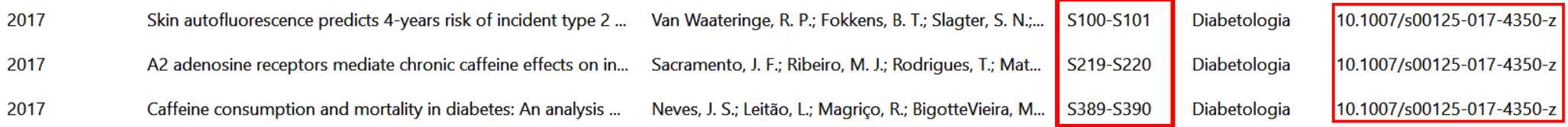

### $\triangleright$  combine DOI with Pages!

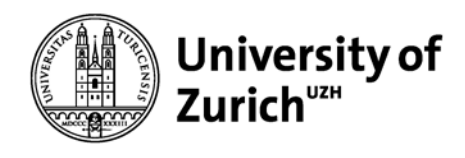

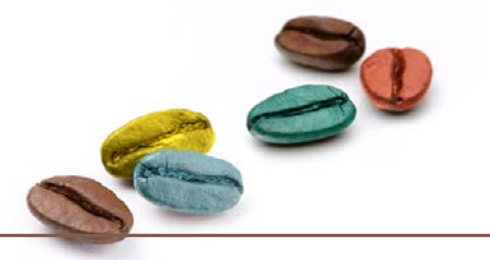

## **Tipps for Duplicate Detection**

### DOI from different database providers come in different formats:

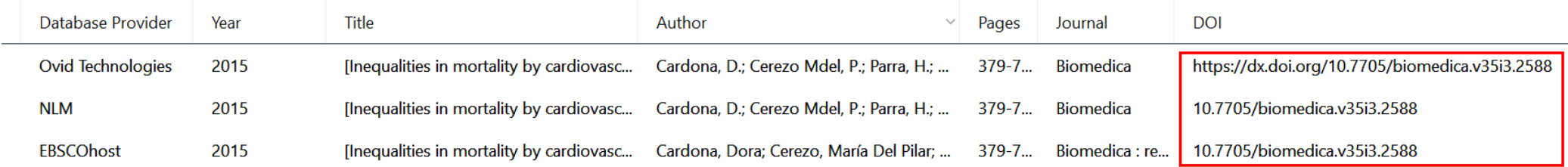

#### **Find and Replace**  $\times$  $\triangleright$  use Find and Replace Tools Window Help Library Sync In:  $DO$ Insert Special > Simple Search Ctrl+Alt+F Find: Database Provider Sort Library... Year Title mal **DOI tor** https://dx.doi.org/ **Find Duplicates** Ovid Technologies Find Broken Attachment Links 10.7705/biomedica.v35i3.2588 2015 [Inequalitie] lona, D.; medica Match Words Match Case Remove Broken Attachment Links... **NLM** 2015 Replace with: 10.7705/biomedica.v35i3.2588 [Inequalitie]  $\triangleright$  lona, D.;  $\ell$ medica Open Term Lists Define Term Lists..  $Ctrl + 4$ **EBSCOhost** 2015 lona, Dor medica : re... 10.7705/biomedica.v35i3.2588 [Inequalitie] Link Term Lists...  $Ctrl + 3$  $Ctrl+Y$ Retain Capitalization **Spell Check** Find and Replace...  $Ctrl + R$ Change Cancel Change/Move/Copy Fields...

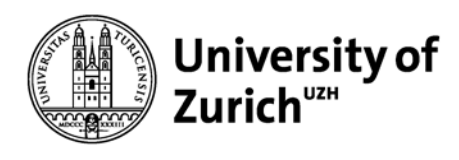

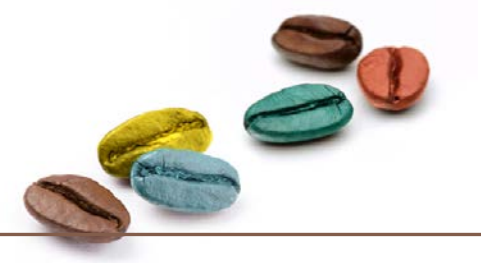

## **Navigation improvements for time-saving workflows**

### open multiple groups in different tabs

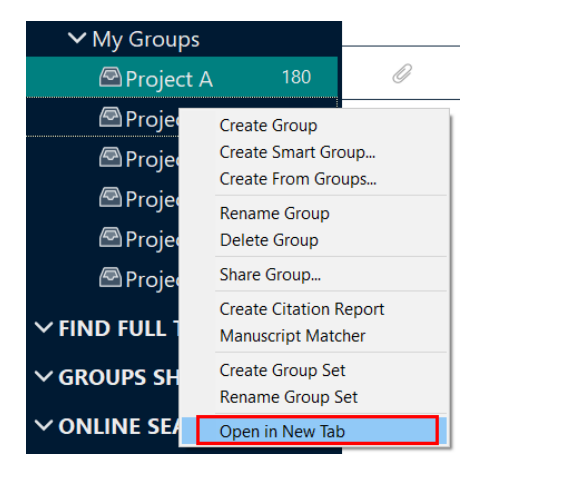

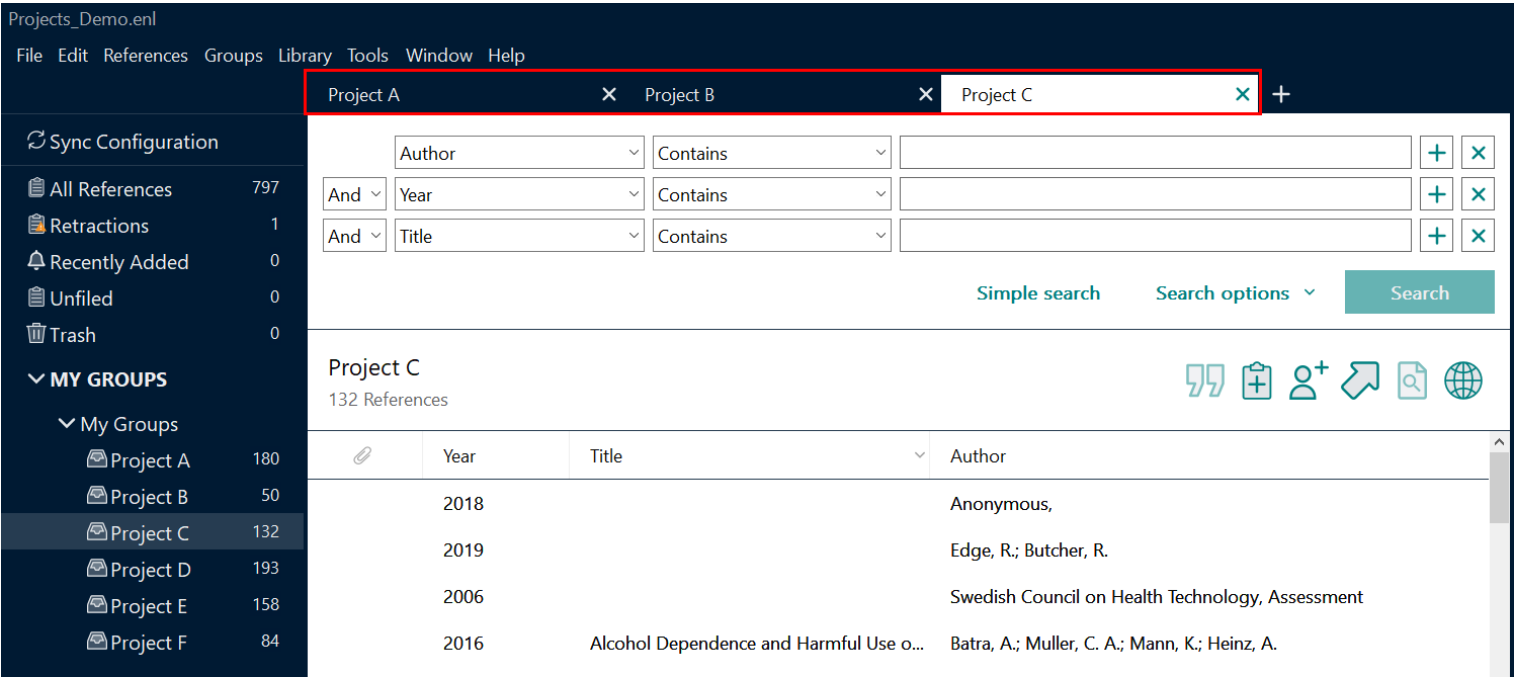

easy library switching: multiple libraries are opened in different windows

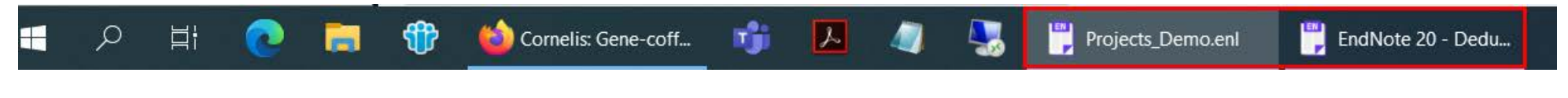

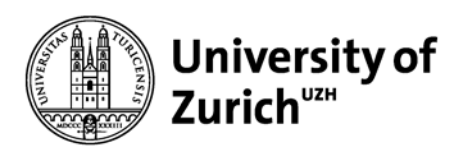

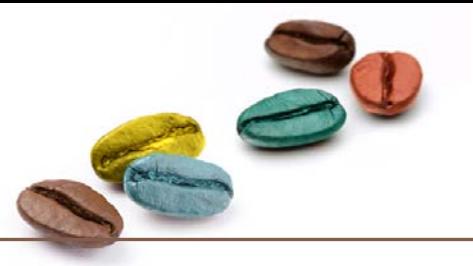

## **EndNote (20): pros and cons**

- **Easier Screening with summary tab**
- Easy switching between projects and libraries
- Improved adaptable deduplication
- Advanced and simple search functions with highlighting
- $\bigcup$  > 7000 of preset output styles
- Individual output styles
- Synchronisation through EndNote online with unlimited cloud space (2 years free)
- $\overline{V}$  No backward compatibility (prior to ENX9.3)  $\Rightarrow$ use either the sync-function or EN-export / import for older versions
- Training / adaptation to new toolbar required
- Incomprehensible naming of attachment folders

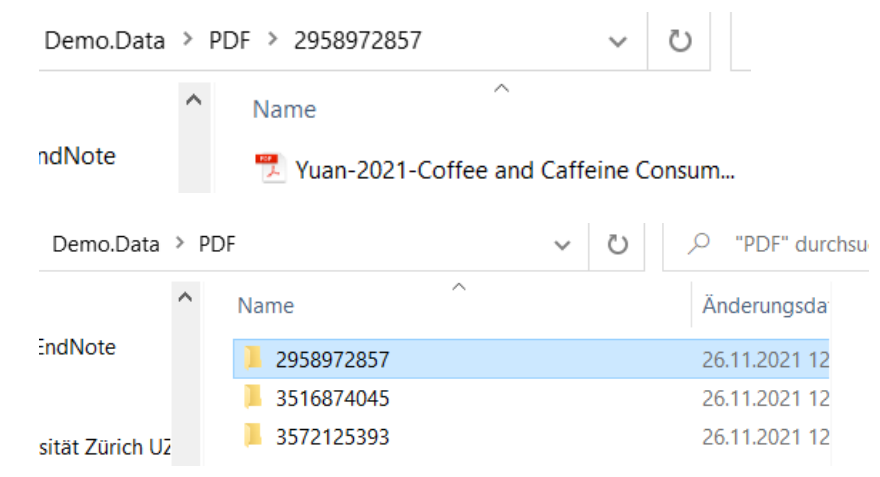